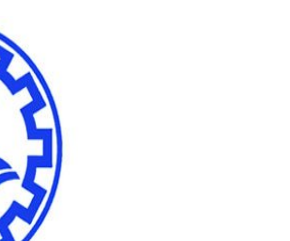

دانشگاه صنعتی شریف

**بنام خدا**

## **زبان برنامھ نویسی C) 21814(**

**Lecture 2 Chapter 3**

**مدرس: ناصر سلماسی**

1

**زبان برنامھ نویسی C) 21814(**

**فصل سوم: مفاھیم اساسی**

- **زبان C یک زبان برنامھ نویسی بسیار قوی**
- **مورد استفاده برای حل بسیاری از مسایل پیچیده جھان**
- **امکان برنامھ نویسی با یادگیری تعدادی از مفاھیم اساسی**

## **زبان برنامھ نویسی C) 21814 (- فصل سوم**

**قسمتھای اصلي یک برنامھ:**

**یک برنامھ بھ زبان C شامل** 

- **دستورات اجرایی**
- **یادداشت ھای برنامھ نویس (comments (**
	- **تعاریف اجزای برنامھ**
	- **تعاریف توابع بھ کار رفتھ در برنامھ**

## **زبان برنامھ نویسی C) 21814 (- فصل سوم**

### **قسمتھای اصلي یک برنامھ:**

## **Comments :**

 $O / * * /$  $\Omega$  //

- **Preprocessor commands**
- **Words**
- **Declaration**
- **Statements**

**زبان برنامھ نویسی C) 21814 (- فصل سوم**

#### **Preprocessor commands**

- **دستوراتی کھ در ابتدای برنامھ معرفی و اطلاعات مورد نیاز کامپایلرو مکان آنھا را برای پردازش قسمت ھای مختلف برنامھ فراھم می کنند.**
	- **آغاز تمامی command preprocessor ھا با علامت #**

**زبان برنامھ نویسی C) 21814 (- فصل سوم**

#### **Words**

- **تعریف بسیاری از کلماتی کھ برای نوشتن یک برنامھ بھ کار می روند، توسط زبان استاندارد برنامھ نویسی**
	- **این کلمات بھ عنوان کلمات کلیدی زبان برنامھ نویسی C**
	- **فھرست این کلمھ ھا در C Appendix کتاب (در وب سایت)**
- **تعریف سایر کلمات و دستورات مورد نیاز برنامھ نویسی توسط کاربر**

**زبان برنامھ نویسی C) 21814 (- فصل سوم**

### **Declaration**

- **کلمھ ھای قابل درک توسط برنامھ است. وظیفھ declaration ھا تعریف یک لغت جدید برای مجموعھ**
- **ھر کلمھ ای کھ در برنامھ بھ کار می رود و متعلق بھ کلمھ ھای قابل فھم زبان C نباشد، باید توسط کاربر قبل از استفاده در برنامھ تعریف شود.**

# **زبان برنامھ نویسی C) 21814 (- فصل سوم**

#### **Statements**

**دھد.** • **یک statement ھمانند یک جملھ است و عملی را انجام می** 

**زبان برنامھ نویسی C) 21814 (- فصل سوم**

```
یك برنامھ بسیار ساده:
```

```
/* This is a very simple Program*/ // Comment
#include <stdio.h> // Preprocessor Commands
```

```
{
    printf(" Hello\n");
 }
```
- 
- 
- **// input/output Standard**
- **void main (void) // header line (Function)**
	- **puts(" Salam"); // block of codes**

**زبان برنامھ نویسی C) 21814 (- فصل سوم**

#### **Functionھا:**

- **یک برنامھ بھ زبان C شامل تعدادی Function است. عملا Function ھا نقطھ آغاز اجرای برنامھ ھستند.**
- **ھر برنامھ بھ زبان C با یک Function بھ نام main آغاز می شود.**
	- **Function ھا داده ھای ورودی را گرفتھ، پس از پردازش خروجی ایجاد می کنند.**

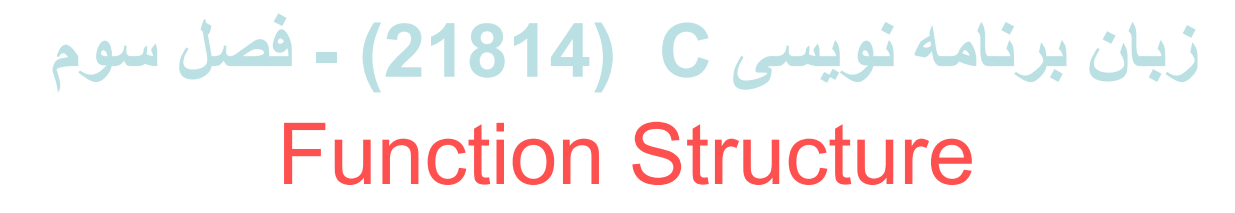

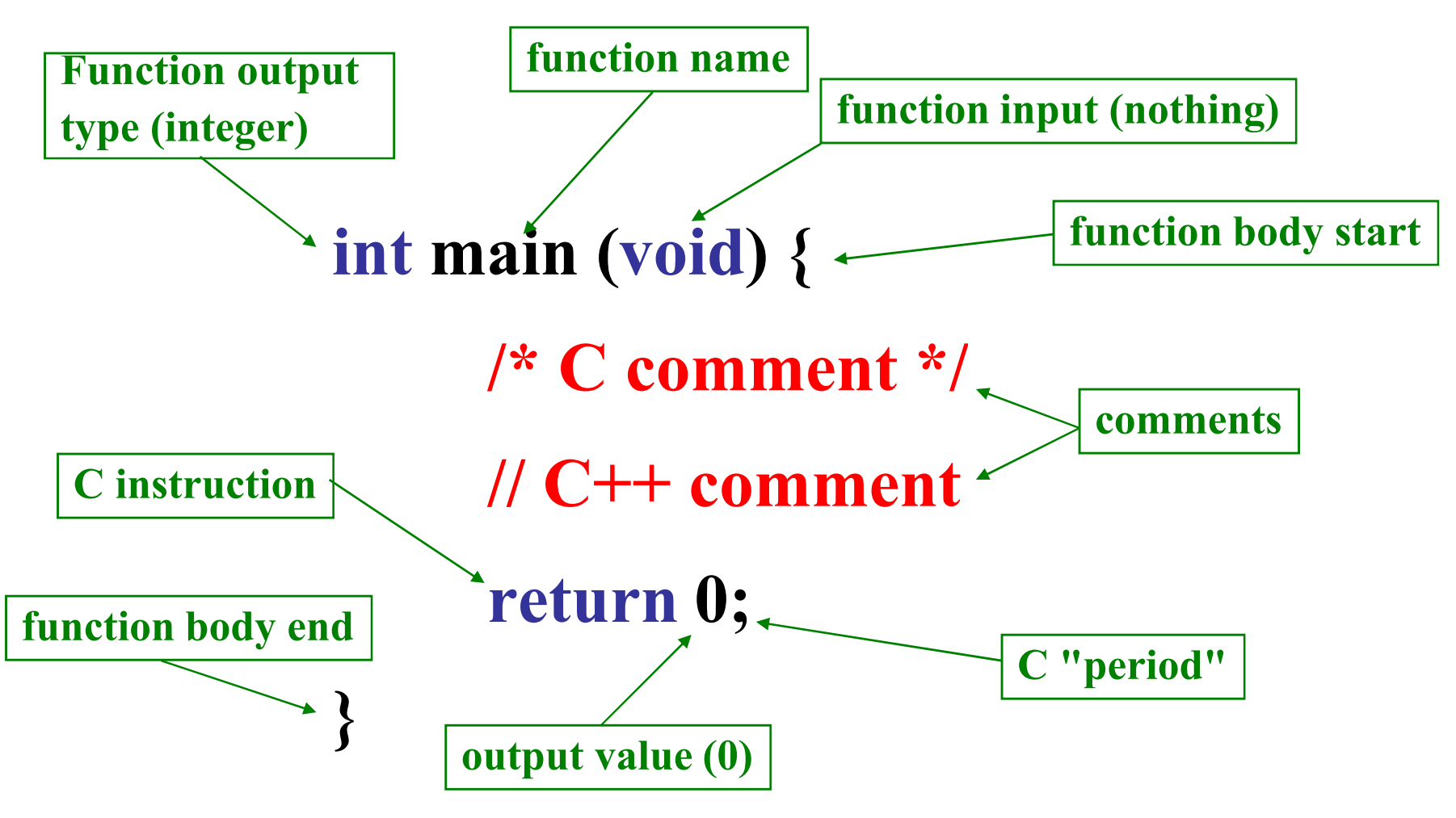

11

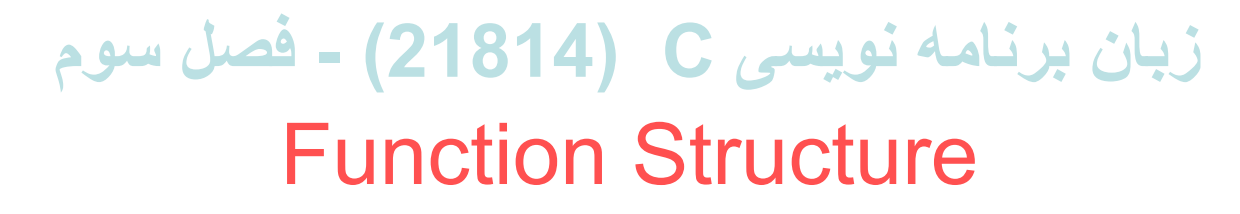

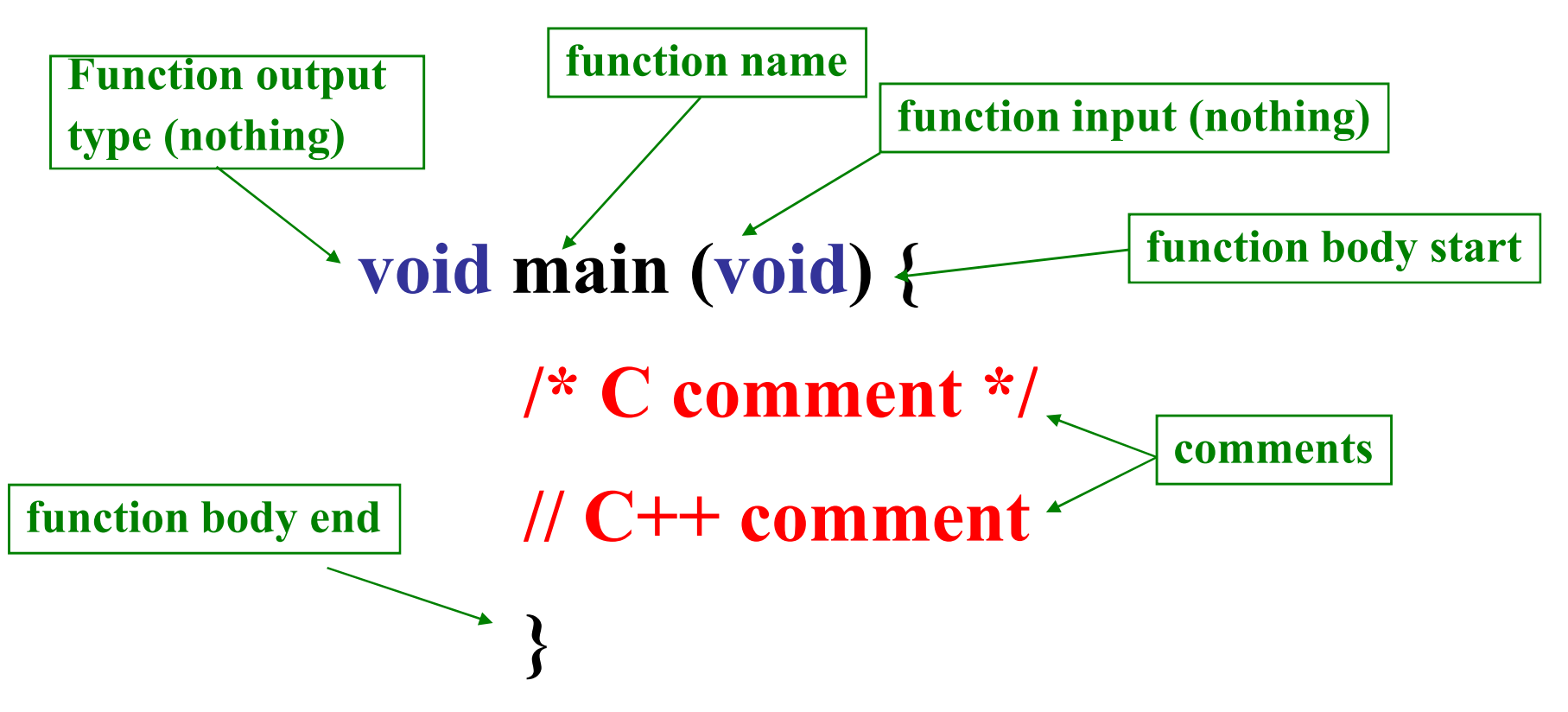

**زبان برنامھ نویسی C) 21814 (- فصل سوم**

#### **Functionھا:**

- **زبان C شامل تعداد زیادی Function آماده است.**
- **در اغلب برنامھ ھا کاربر ملزم بھ نوشتن Function ھایی برای انجام کارھای مورد نظر خود است.**

## **زبان برنامھ نویسی C) 21814 (- فصل سوم**

## **#include <stdio.h>**

• **Standard I/O library**

## **زبان برنامھ نویسی C) 21814 (- فصل سوم**

#### **void main (void)**

• **Standard I/O library**

• **گاھی توابع ھیچ مقداری را در جایی کھ صدا زده می شوند بر نمی گردانند. معمولا ھدف از بکار بردن چنین توابعی ایجاد تاثیرات جانبی مانند تغییر دادن مقدار یک متغیر می باشد. بھ چنین توابعی توابع void گفتھ می شود زیرا در ابتدای آنھا از کلمھ void استفاده می شود.**

## **زبان برنامھ نویسی C) 21814 (- فصل سوم**

• **Strings کلماتی ھستند کھ میان " " ھا قرار می گیرند.**

**زبان برنامھ نویسی C) 21814 (- فصل سوم**

**متغیر ھا، ورودی ھا، خروجی ھا و ترتیب آنھا:**

- **ھمانطور کھ بیان شد، ھدف از اجرای یک برنامھ، انجام پردازش ھایی بھ روی داده ھا است.**
- **پیش از آغاز نوشتن یک برنامھ بایستي بدانیم کھ اطلاعات مورد نیاز را از کجا و چگونھ بدست آوریم، چگونھ آنھا را ذخیره و استفاده کنیم و چگونھ پاسخ ھا را گزارش دھیم.**

**زبان برنامھ نویسی C) 21814 (- فصل سوم**

**متغیر ھا (Variables(:**

- **یک متغیر قسمتی از حافظھ کامپیوتر است کھ توسط برنامھ بھ بکار می رود. آن نامی داده شده و برای ذخیره سازی اطلاعات و بازیابی آن**
- **متغیر می تواند ھر نامی داشتھ باشد بھ جز نام دستورات قابل درک زبان C.**
	- **یکسری دستورالعمل ھا برای انتخاب نام متغیر وجود دارد.**
- **برنامھ نویس متبحر سعی در انتخاب نام مناسب و کوتاه دارد.**

**زبان برنامھ نویسی C) 21814 (- فصل سوم**

**متغیر ھا (ادامھ):**

- **ھر متغیر دارای نوع (Type(می باشد (عددی یا حرفی). میزان فضای اختصاص یافتھ برای ھر متغیر بستگی بھ نوع آن دارد.**
- **ھر متغیر با Declaration تعریف میشود . متغیر ھا معمولا در ابتدای برنامھ تعریف می شوند. بھتر است پس از Preprocessor Commands ھا تعریف شوند.**

**int Minute; double Second;**

### **زبان برنامھ نویسی C) 21814 (- فصل سوم**

**متغیر ھا (ادامھ):**

- **برای تعریف ھر متغیری کامپایلر فضایی را برای متغیر تخصیص می دھد . این فضای اختصاص یافتھ بھ نام متغیر مرتبط می شود.**
- **گاھی اوقات در برنامھ نویسی مجبور بھ رجوع بھ آدرس متغیر می شویم کھ در چنین حالتی از ampersand در جلوی نام متغیر استفاده می کنیم. Minute&**

### **زبان برنامھ نویسی C) 21814 (- فصل سوم**

**نحوه اختصاص مقادیر بھ متغیر ھا:**

**int age; //declaration of integer variable age age = 20; //assignment of value 20**

**or**

**int age = 20; //declaration & assignment**

**زبان برنامھ نویسی C) 21814 (- فصل سوم**

**ورودی ھا و خروجی ھا:**

 **فرمت ھاي ورودي و خروجي جزو پیچیده ترین قسمت ھاي برنامھ نویسي C مي باشند. ساده ترین آنھا عبارتند از:**

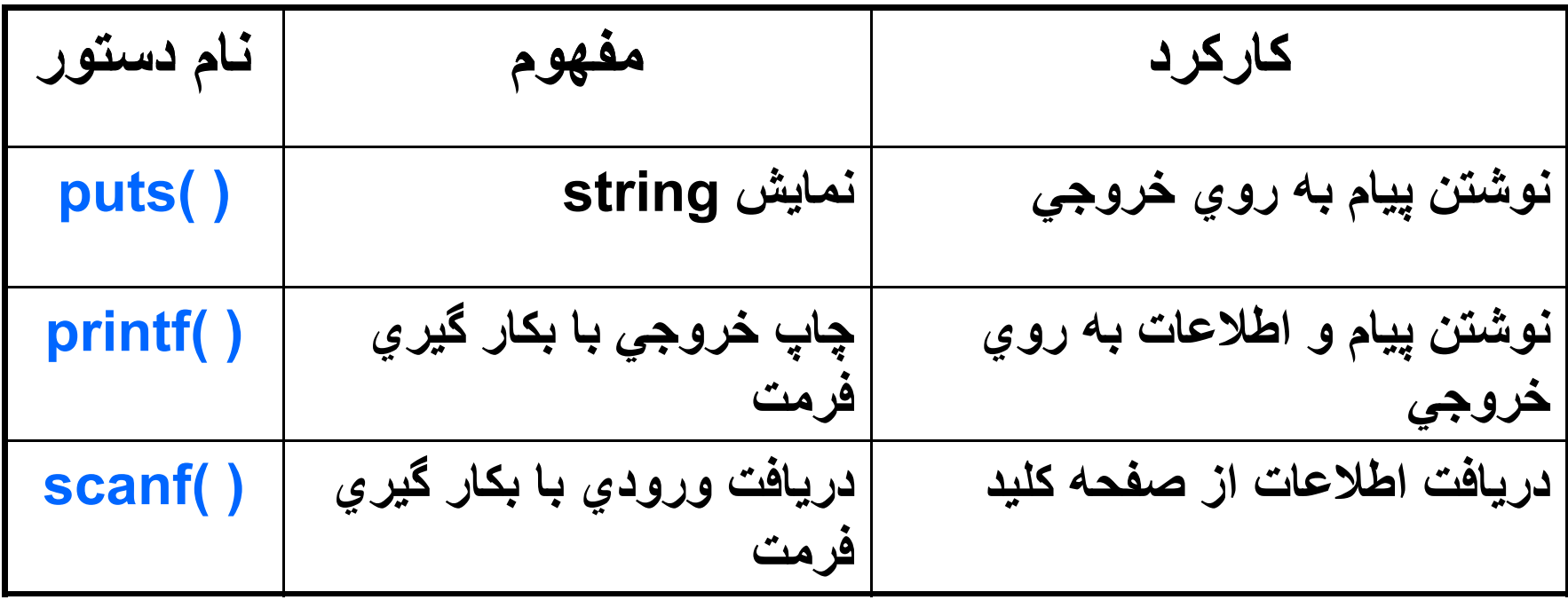

22

**زبان برنامھ نویسی C) 21814 (- فصل سوم**

- **این توابع ھمگي در library stdio تعریف شده اند كھ با نوشتن آن در ابتداي برنامھ بھ برنامھ اضافھ شده اند.**
	- **تفاوت میان puts وprintf**
	- **بكارگیري فرمت ھاي ورودي:**

**scanf (″%i″, &minutes); scanf (″%i %i″, &age, &weight);**

**زبان برنامھ نویسی C) 21814 (- فصل سوم**

- **بكارگیري فرمت ھاي خروجي:**
- **معمولا فرمت ھاي خروجي پیچیده تر ھستند.**

**Age = 21; Weight = 65;**

**printf(″Age: %i Weight: %i \n″, Age, weight);**

**Age: 21 Weight: 65**

- **زبان برنامھ نویسی C) 21814 (- فصل سوم**
	- **بكارگیري فرمت ھاي خروجي: \t** •

**\n** •

**\n\n\n** •

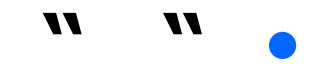

## **زبان برنامھ نویسی C) 21814 (- فصل سوم**

**مثال:**

#### **printf("one\ntwo"); prints one two**

**printf("one\ttwo"); prints one two**

**printf("one two three"); prints one two three**

### **زبان برنامھ نویسی C) 21814 (- فصل سوم**

**/\* This Program Reads and echoes a single number .\*/ #include <stdio.h> void main (void){ int number; //to store the Number**

**}**

**puts( "Please type a single number and hit enter"); scanf( "%i" ,&number); printf("You typed %i.\n",number);**

**مثال:**

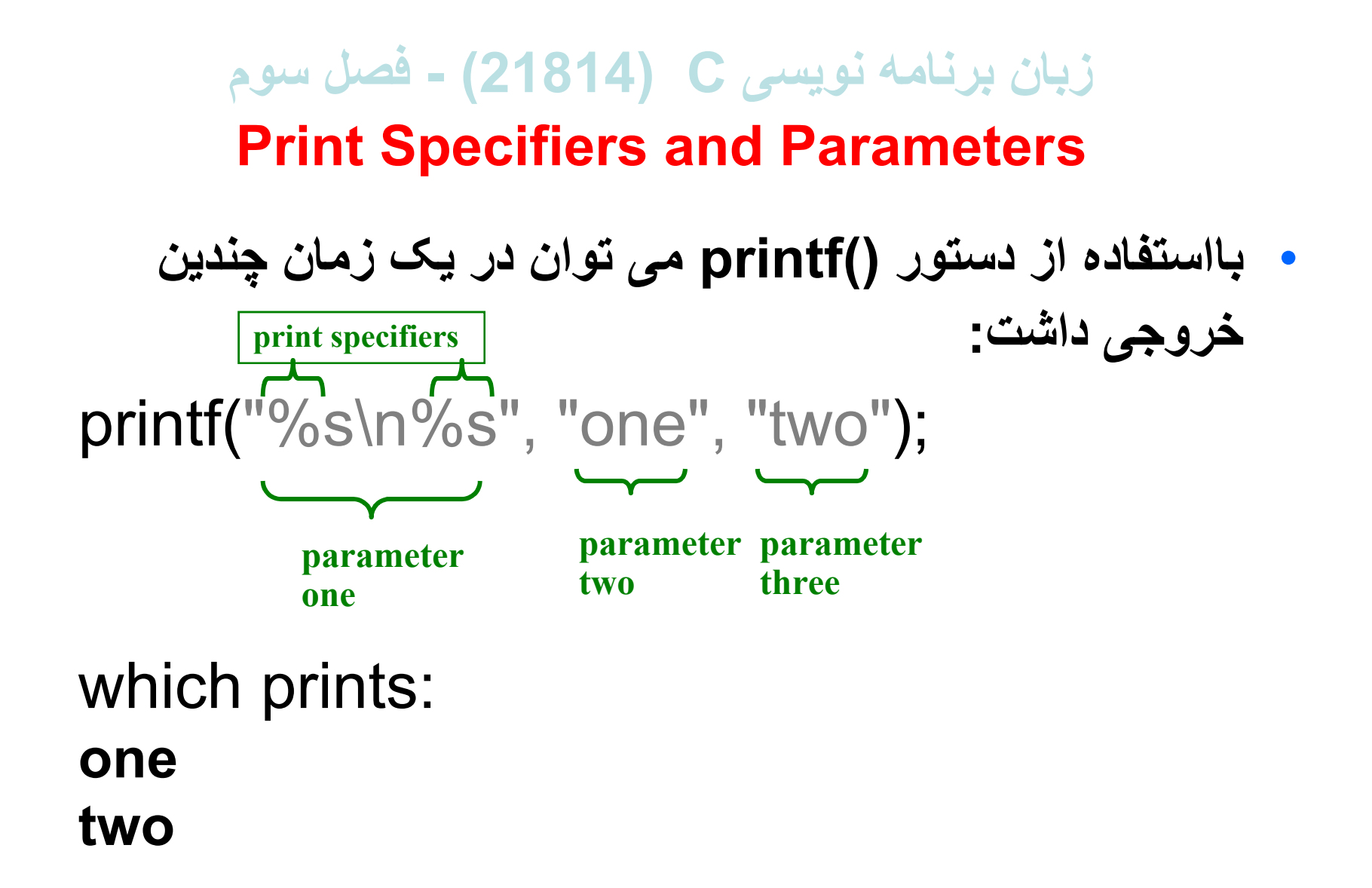

**زبان برنامھ نویسی C) 21814 (- فصل سوم**

**تمرین:**

 **برنامھ ای بنویسید کھ شماره دانشجویی شما را گرفتھ و سپس بھ روی خروجی چاپ کند.**

**زبان برنامھ نویسی C) 21814 (- فصل سوم**

### **The Big Picture**

- **The source of a C-Program is a text file – called source code.**
- **The compiler reads the source and reports errors.**
- **Execution starts at beginning of main() function.**
- **The program executes line by line.**

## **زبان برنامھ نویسی C) 21814 (- فصل سوم**

### **Some Details**

- **C is case sensitive (printf not same as Printf).**
- **White Space in the source code is ignored by the compiler (program).** 
	- **Spaces, tabs, newline (Enter key).**
- **Things have names.**
	- **include, main, printf, return.**
- **Punctuation, other symbols have specific meaning.**

 $-$  # ; ,  $\iff$  { } %

**زبان برنامھ نویسی C) 21814 (- فصل سوم**

#### **تمرین شماره یک**

- **نحوه نام گذاری فایل**
- **Comment نویسی و Indentation فراموش نشود.**

**زبان برنامھ نویسی C) 21814 (- فصل سوم**

#### **محاسبات ساده**

- **پس از آموزش نحوه ورود و خروج داده ھا از حافظھ كامپیوتر، نحوه انجام محاسبات ساده بیان مي شود.**
- **اعداد: اعداد را مي توان بھ چندین صورت در حافظھ كامپیوتر ذخیره نمود.**
- **اعداد صحیح (Type integer (كھ براي ذخیره اعداد صحیح بكار مي رود. (این اعداد مي تواند مثبت یا منفي باشند).**

**int Numbers;**

• **اعداد اعشاري (Type double (كھ براي ذخیره اعداد اعشاري بكار مي رود .**

**double Ratio;**

### **زبان برنامھ نویسی C) 21814 (- فصل سوم**

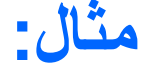

```
double Ratio;
printf ("Please enter the Ratio:");
scanf( "%lg", &Ratio);
printf( "You entered %g \n", Ratio);
```
**زبان برنامھ نویسی C) 21814 (- فصل سوم**

**روشھای تخصیص یک مقدار بھ یک متغیر:**

- **دریافت مقدار از طریق User با دستور scanf**
	- **اختصاص مقدار در داخل برنامھ**

**Ratio = 5;**

**زبان برنامھ نویسی C) 21814 (- فصل سوم**

## **مقادیر ثابت :(Constants(**

- **Constant ھا در داخل برنامھ مقادیری ھستند کھ یکبار در ابتدای برنامھ تعریف شده و تغییر نمی کنند . روش تعریف آنھا بشرح زیر است:**
- **#define PI 3.1416** • **در ھنگام استفاده از دستور define توجھ بھ نکات زیر ضروری است:**
	- **No semicolon**
	- **No = sign**

### **زبان برنامھ نویسی C) 21814 (- فصل سوم**

**فرمول ھای محاسباتی:**

• **فرمول ھای محاسباتی، کھ expressions نامیده می شوند، بھ راحتی نوشتھ می شوند:**

**Area = PI\* r \* r ;**

**زبان برنامھ نویسی C) 21814 (- فصل سوم**

**مثال:**

**محاسبھ مجموع و میانگین سھ عدد:**

**/\*** This is a code to calculate the summation as well as the average of three arbitrary numbers **\*/ #include <stdio.h> #define Multiplier 10**

```
void main (void){
  double A,B,C; // Define three variables to get the values
   double Sum, Average;
```

```
printf(" Please enter three numbers\n");
scanf(" %lg%lg%lg", &A,&B,&C);
Sum= A+B+C;
Average=Sum/3;
```

```
printf("\n The Summation of the numbers is %g\n",Sum);
   printf("\n The Average of the numbers is %g\n",Average);
}
```
### **زبان برنامھ نویسی C) 21814 (- فصل سوم**

**مثال:**

**محاسبھ مساحت یک دایره**

### **زبان برنامھ نویسی C) 21814 (- فصل سوم**

#### **تمرین:**

### **برنامھ ای بنویسید کھ مربع و مکعب اعداد 1،2،3،4 را محاسبھ و نمایش دھد.**

**زبان برنامھ نویسی C) 21814 (- فصل سوم**

#### **نمودار جریان (Chart Flow(**

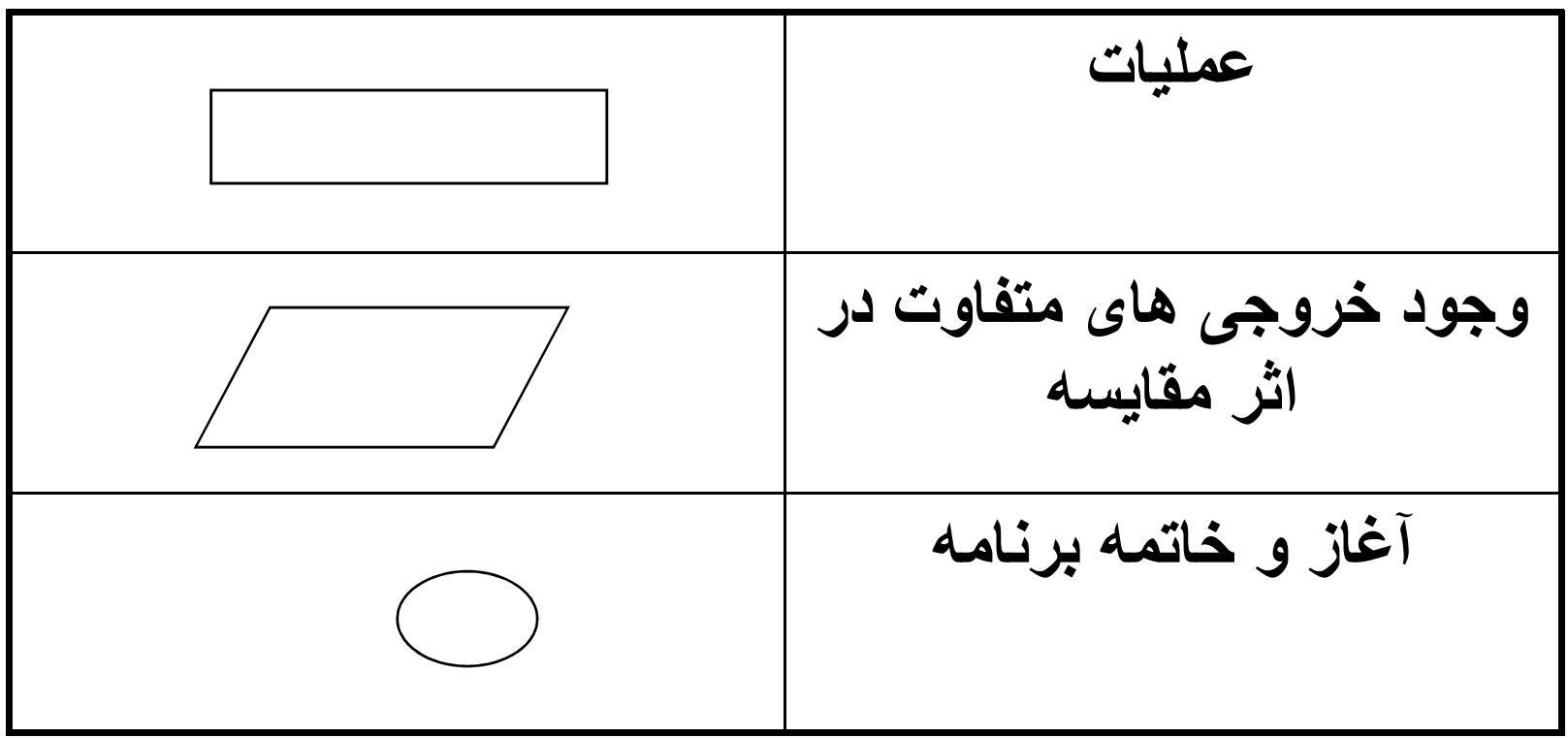

**زبان برنامھ نویسی C) 21814 (- فصل سوم**

**حالت ھای شرطی:**

- **یکی از مزایای اصلی استفاده از کامپیوتر قابلیت آن در انجام واکنش ھای مختلف در حالت ھای متفاوت است.**
- **یکی از این روشھا استفاده از دستورات if و if else است.**

**زبان برنامھ نویسی C) 21814 (- فصل سوم**

#### **:if Statement**

- **در یک Statement if ساده پس از کلمھ شرطی if، شرط در داخل پرانتز بیان می شود.** 
	- **پس از پرانتز در داخل { } دستوراتی کھ در صورت صحیح بودن شرط بایستی اجرا شوند، نوشتھ می شوند.**
	- **در ھنگام اجرای برنامھ، در صورتیکھ شرط برنامھ صحیح باشد، دستورات داخل { } اجرا می شوند. در غیر اینصورت نادیده گرفتھ می شوند.**

```
زبان برنامھ نویسی C) 21814 (- فصل سوم
```
**/\* This Program Reads and echoes a single number. \*/**

**}**

```
#include <stdio.h>
void main (void){
       int number; //to store the Number
       printf( "Please type a single number: ");
       scanf( "%i" ,&number);
       if(number >100){
         printf("\n\n You typed %i.\n",number);
         printf("\n\n You typed a number greater than 100.\n");
       }
       printf("\n Have a good day.\n");
```
44

**زبان برنامھ نویسی C) 21814 (- فصل سوم**

#### **:if … else Statement**

• **اگر مایل باشیم در صورت درست نبودن شرط، دستورات دیگری اجرا شوند، از عبارت فوق استفاده می کنیم.**

## **زبان برنامھ نویسی C) 21814 (- فصل سوم**

**/\* This Program Reads and echoes a single number. \*/ #include <stdio.h>**

```
void main (void){
        int number; //to store the Number
        printf( "Please type a single number: ");
        scanf( "%i" ,&number);
       if(number >100){
            printf("\n\n You typed %i.\n",number);
            printf("\n\n You typed a number greater than 100.\n");
       }
       else{
            printf("\n\n You typed %i.\n",number);
            printf("\n\n You typed a number less than 100.\n");
        }
       printf("\n Have a good day.\n");
}
```
**زبان برنامھ نویسی C) 21814 (- فصل سوم**

**:(ادامھ (if … else Statement**

- **عبارت else … if می تواند بصورت مکرر در صورت وجود شرط ھای مختلف بھ کار رود.**
	- **اگر فقط بخواھیم یک خط را در صورت صحیح بودن گزاره if اجرا کنیم، می توانیم براکت ھا { } را حذف کنیم.**

**زبان برنامھ نویسی C) 21814 (- فصل سوم**

#include <stdio.h> void main (void){

}

int number; //to store the Number

```
printf( "Please type a single number: ");
scanf( "%i" ,&number);
```

```
if(number >100)
  printf("\n\n You typed %i.\n",number);
  printf("\n\n You typed a number greater than 100.\n");
}
else if (number<100){
   printf("\n\n You typed %i.\n",number);
  printf("\n\n You typed a number less than 100.\n");
}
else{
   printf("\n\n You typed %i.\n",number);
  printf("\n\n You typed a number equal to 100 \cdot \ln");
}
printf("\n Have a good day.\n");
```
**زبان برنامھ نویسی C) 21814 (- فصل سوم**

**مثال:**

 **برنامھ ای بنویسید کھ درجھ حرارت ھوا را بصورت فارنھایت از کاربر گرفتھ و پس از محاسبات لازم اعلام نماید کھ درجھ حرارت بھ مقیاس سانتی گراد بزرگتر، مساوی،و یا کوچکتر از صفر می باشد.**

**زبان برنامھ نویسی C) 21814 (- فصل سوم**

**حلقھ ھا و تكرار ھا:**

- **یکی از مزایای برنامھ نویسی استفاده از لوپ (حلقھ ھای تکرار ) می باشد کھ اجازه می دھد کھ گروھی از دستورات را چندین مرتبھ تکرار کنیم. این حلقھ ھا برنامھ نویسی را ساده می کنند.**
	- **زبان برنامھ نویسی C شامل سھ نوع حلقھ می باشد:** – **while**
	- **do**
	- **for**

```
زبان برنامھ نویسی C) 21814 (- فصل سوم
```

```
/* This Program fills a screen with number lines. */
#include <stdio.h>
void main (void){
       int number; //to store the Number
      printf( "Please type a single number: ");
      scanf( "%i" ,&number);
```

```
while(number>0){
      printf(" %i \t",number);
      number=number-1;
}
```
**}**

**printf("\n The code is terminated\n");**

**زبان برنامھ نویسی C) 21814 (- فصل سوم**

**do … while دستور**

**فرم عمومی این دستور بھ شرح زیر است:**

**do{ statements }while (expression)** • **حلقھ do اجرای statement ھا را تا ھنگامی کھ شرط expression صحیح باشد تکرار می کند.**

• **مثال: طراحی یک تست چھار جوابی**

**زبان برنامھ نویسی C) 21814 (- فصل سوم**

```
/* This Program asks a question */
```

```
# include <stdio.h>
# include <conio.h>
void main (void){ 
         char Answer ;
         printf ( "Please Answer this question:\n\n ");
         printf ( "What is the capital of Iran?\n\n ");
         printf ( " A: Isfahan\n B: Tabriz\n C: Mashhad\n D: Tehran\n\n");
```
#### **do{**

**}**

```
Answer = getche();
}while( Answer!='A' && Answer!='B' && Answer!='C' && Answer!='D' );
```
**printf("\n You have answered the question.\n\n");**

```
if(Answer=='D'){
          printf(" **** Your answer is correct. Good job. ****\n\n");
}
else{
          printf(" **** Your answer is wrong!!! Study more ****\n\n");
}
```
**زبان برنامھ نویسی C) 21814 (- فصل سوم**

#### **حلقھ for:**

**حلقھ for تقریبا ھمان وظایف حلقھ ھای قبلی را بصورت متقاوتی انجام می دھد.**

**مثال: محاسبھ مربع و مکعب اعداد 1 الی 4**

```
زبان برنامھ نویسی C) 21814 (- فصل سوم
```

```
#include <stdio.h>
void main (void){
```
**}**

```
int number, Square, Cube; //to store the Number
 int i;
  printf( "Please type a single number: \n\n");
  scanf( "%i" ,&number);
 for (i = 1; i <= number; i++){
     Square = i*i;
     Cube = Square *i;
printf( " The Square and Cube of %i\t are %i\t and %i, respectively.\n" ,i, Square, Cube);
 }
```
## **زبان برنامھ نویسی C) 21814 (- فصل سوم**

**تمرین:**

**برنامھ ای بنویسید کھ در آن اعداد زوج در فاصلھ 1 الی 1000در خروجی کامپیوتر چاپ شود.**

## **زبان برنامھ نویسی C) 21814 (- فصل سوم**

#### **تمرین:**

 **برنامھ ای بنویسید کھ در آن از میان یکسری اعداد داده شده توسط کاربر (تعداد آنھا توسط کاربر تعیین می شود)، مقادیر حداکثر و حداقل آنھا را محاسبھ و چاپ نماید.**

## **زبان برنامھ نویسی C) 21814 (- فصل سوم**

#### **تمرین:**

 **برنامھ ای بنویسید کھ دترمینان یک ماتریس مربع 3\*3 را محاسبھ نماید.**